## Module 3F6: Software Engineering and Design OBJECT ORIENTED SOFTWARE DESIGN Examples Paper 1

Straightforward questions are marked † Tripos standard (but not necessarily Tripos length) questions are marked ∗

Object-oriented programming, UML

- 1. Examine the program shown Fig. 1 and answer the following questions:
	- (a) † What output will be produced when the program runs?
	- (b) † Draw a class diagram showing the structure of this program.
	- (c) † Draw a sequence diagram showing what happens when this program runs.

```
#include <iostream>
using namespace std;
class Base {
 public:
 virtual void print()=0;
 void say_hello();
};
class Derived1 : public Base {
 public:
 Derived1(int a);
 virtual void print();
 private:
  int identity;
};
class Derived2 : public Base {
 public:
 Derived2(float x);
 virtual void print();
 private:
  float value;
};
void Base::say_hello(){
  cout << "hello" << endl;
}
Derived1::Derived1(int a){
  identity=a;
}
```

```
void Derived1::print(){
  cout << "my identity is " << identity << endl;
}
Derived2::Derived2(float x){
  value=x;
}
void Derived2::print(){
  cout << "my value is " << value << endl;
}
class System {
 public:
 System();
  ~System();
 void go();
private:
 Base* objects[3];
};
System::System(){
 objects[0] = new Derived1(3);
  objects[1] = new Derived2(10.5);objects[2] = new Derived1(5);
}
System::~System(){
  for(int i=0; i<3; i++){
    delete objects[i];
  }
}
void System::go(){
  for(int i=0; i<3; i++){
    objects[i]->say_hello();
    objects[i]->print();
  }
}
int main(){
  System s;
  s.go();
}
```
Figure 1: C++ program for question 1

## Exceptions

2. The program shown in Fig. 2 shows how user exception objects may be defined and used in a program. This program defines a divide function, together with an exception to indicate a divide by zero.

```
#include <iostream>
#include <string>
using namespace std;
class DivZero {
public:
   DivZero() { message="Division by Zero!";}
   void print() const { cout << message << endl;}
private:
   string message;
};
int divide(int top, int bottom)
{
   if (bottom == 0)
     throw DivZero();
  return top/bottom;
}
int main(int argc, char* argv[])
{
  try {
      cout << divide (3,2) << endl;
      cout << divide (3,0) << endl;
   }
   catch(DivZero error) {
      error.print();
   }
}
```
Figure 2: Program showing exceptions

- (a) † What will be printed when this program runs?
- (b) Define another exception object NotExact which will be used to indicate that the numbers do not divide exactly (i.e. the remainder is not zero). Modify divide to throw this exception when appropriate, and add another catch statement to main to handle this exception.

Hint: Each try can have several catch statements after it i.e.

```
try{
   ...
}
catch(ExA e) {
   ...
}
catch(ExB e) {
   ...
}
```
(c) ∗ How could you restructure the exception classes so that only one catch statement is needed?

3. Fig. 3 shows a class diagram describing part of some software to provide a display at bus stops. Draw a sequence diagram showing what happens when the UpdateBusLocation function is called on BusStopDisplay.

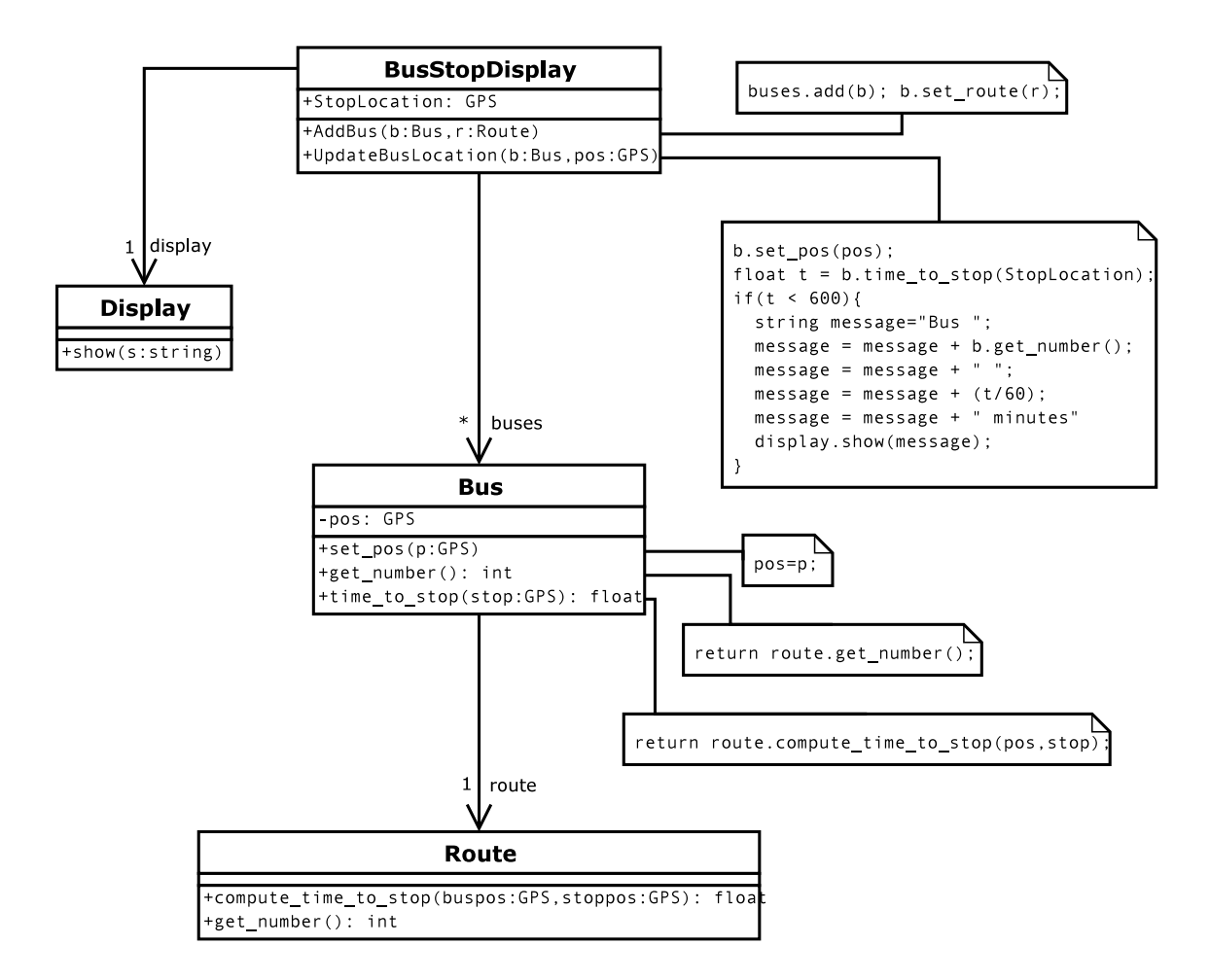

Figure 3: Bus Stop Display class diagram

Tom Drummond, February 2005 Steve Young, January 2008 Edward Rosten, January 2011